## O8 PDF

https://www.100test.com/kao\_ti2020/136/2021\_2022\_\_E5\_85\_A8\_ E5\_9B\_BD\_E8\_AE\_A1\_E7\_c98\_136059.htm 1-30 1 31-55 2 80 a b. c.  $\mathbf d$ . 1. powerpoint ( ) a :2a .ppt b .pwt c .xsl d .doc 2 powerpoint  $()$  ba  $\mathbf b$  $\mathbf C = \mathbf C = \mathbf C$  $\mathbb{R}^n$  , and  $\mathbb{R}^n$  defined by  $\mathbb{R}^n$  defined by  $\mathbb{R}^n$ 3 powerpoint  $ca$   $12 b$  $22c$   $28d$   $324$  powerpoint  $()$  ca  $\mathbf b$ c d 5. powerpoint  $($  )  $da$  $\mathbf b$  and  $\mathbf b$  by a neutral probability by the  $\mathbf b$  $\mathbf C$  contracts controlled by  $\mathbf C$  contracts controlled by  $\mathbf C$  $\mathbb{R}^n$ , and  $\mathbb{R}^n$  , and  $\mathbb{R}^n$  denotes the  $\mathbb{R}^n$  denotes the  $\mathbb{R}^n$ 6. powerpoint  $( )$  ca b  $\,c\,$ 

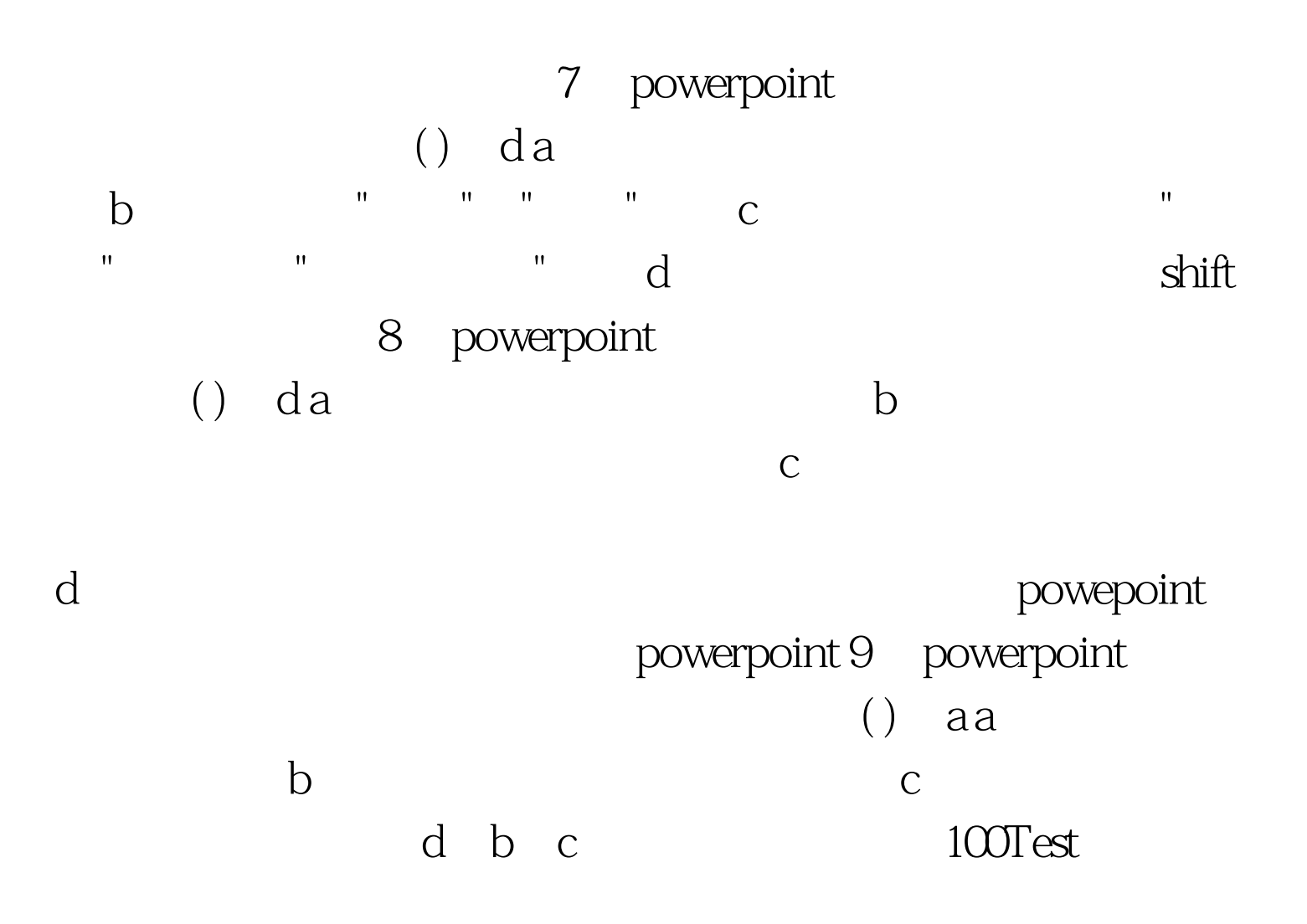

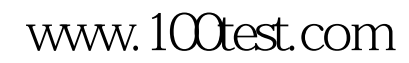